### **ATIVIDADE EM CLASSE: DERIVA GENÉTICA**

#### **Introdução**

Com a emergência da genética como ciência, muitos pesquisadores buscaram explicar a evolução de populações através de extensões da genética Mendeliana. Como a segunda geração de um cruzamento de duas linhagens endocruzadas produzia uma razão de três fenótipos dominantes para um recessivo (3:1), muitos acreditavam que as populações deveriam evoluir seguindo as mesmas taxas de fenótipos. No entanto, dois matemáticos, Godfrey Hardy e Wilhelm Weinberg, observaram que a frequência dos alelos nas populações era independente do padrão de herança individual em uma população ideal. As seguintes propriedades caracterizam uma população ideal de Hardy-Weinberg:

- 1. O tamanho da população é infinito ou muito grande;
- 2. O cruzamento é ao acaso;
- 3. Não há mutação;
- 4. Não há fluxo gênico (migração de indivíduos);
- 5. Não há seleção, todos os fenótipos têm a mesma chance de se reproduzir.

Nestas condições, as frequências alélicas e genotípicas das populações se manterão constantes ao longo do tempo, uma condição chamada de equilíbrio de Hardy-Weinberg. Desvios do equilíbrio de Hardy-Weinberg indicam que a população está evoluindo.

Em populações pequenas, as frequências alélicas podem flutuar ao acaso até que um alelo se fixe e a variação genética no locus seja perdida. Este processo é conhecido por deriva genética e pode acontecer em qualquer população de tamanho finito, mas é mais evidente em populações de tamanho reduzido. O fluxo gênico entre populações e a introdução de novos alelos por mutação contrapõem os efeitos da deriva genética.

A deriva genética aleatória é o acúmulo de mudanças nas proporções de alelos nas populações ao longo de gerações. É o efeito do erro de amostragem no sentido de que o genótipo de um indivíduo é essencialmente um 'sorteio' do pool de genes da geração anterior. Assim, ao longo do tempo, a proporção de um alelo pode aumentar ou diminuir ao longo do tempo. É importante observar que isso não se deve a nenhuma vantagem ou desvantagem associada ao alelo (seleção). Assim como o erro estatístico é maior com amostras pequenas, a deriva genética afeta particularmente pequenas populações.

### **Objetivos**

- Entender como a deriva genética leva a mudanças nas frequências alélicas ao longo de gerações.
- Explorar e avaliar o efeito do tamanho populacional sobre a magnitude da deriva genética.

## **Atividade prática**

- 1. Coloque 4 botões dentro da sacola/copo, sendo 2 pretos e 2 brancos (As cores representam os diferentes alelos do mesmo gene).
- 2. Faça 4 sorteios com reposição dos botões (um botão de cada vez) e preencha a planilha indicando a frequência de botões pretos.
- 3. Repita o sorteio (utilizando as cores sorteadas no sorteio anterior) no mínimo 20 vezes ou até que todos os botões sorteados pertençam à mesma cor.
- 4. Refaça os passos 1 a 3 utilizando 8 e 12 botões. Crie as "populações" de botões usando frequências iniciais próximas de 0.5, 0.75 e 0.9 para a cor preta. Preencha a planilha no lugar indicado.

# **Planilha**

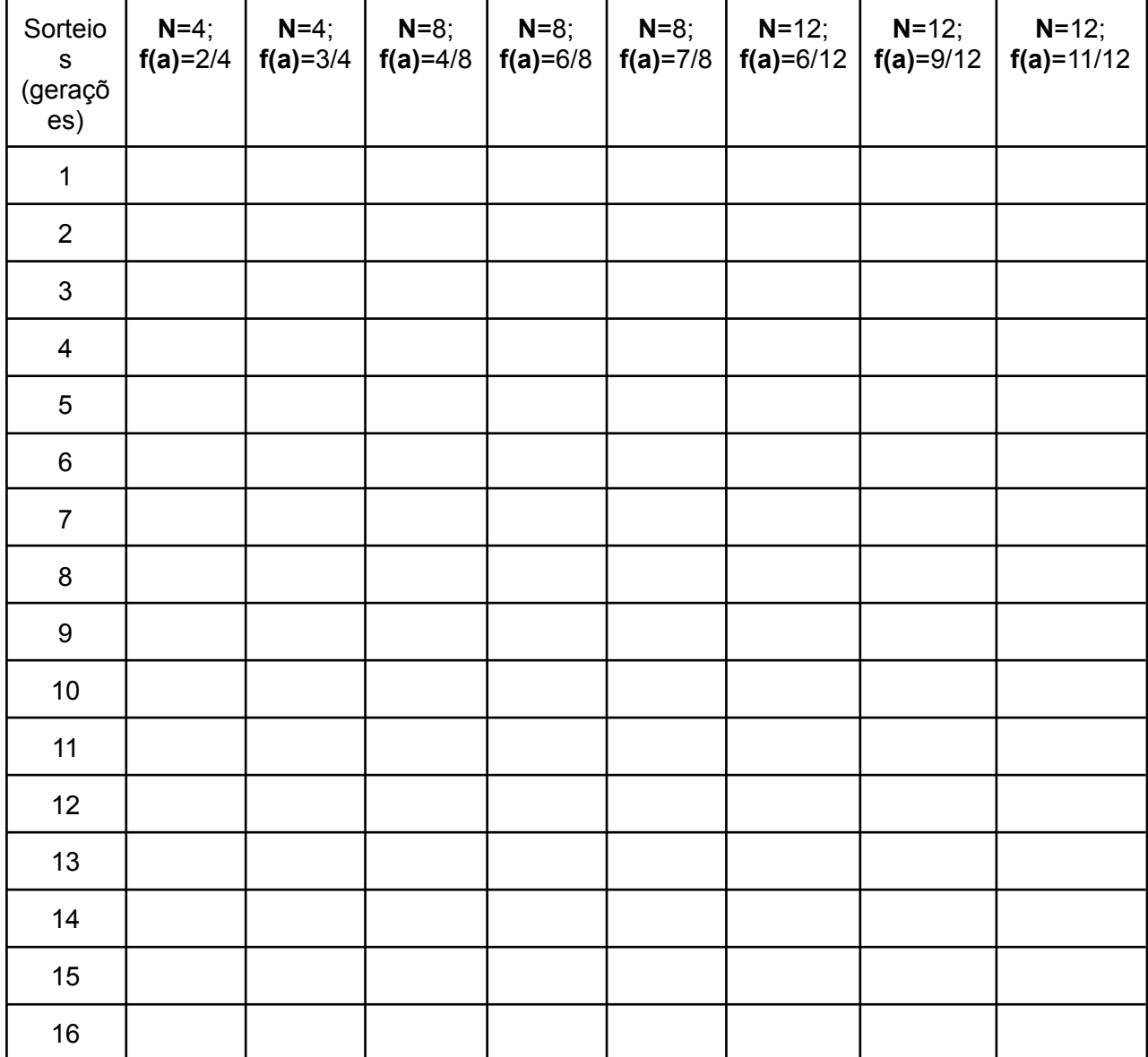

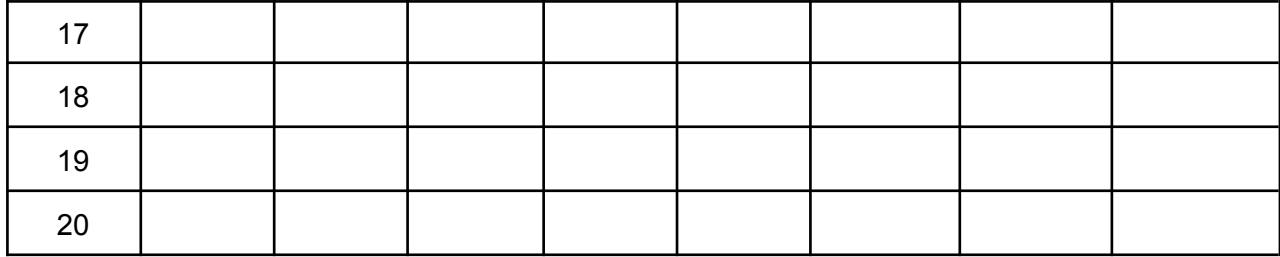

### **Questões para discussão e estudo:**

1) O que aconteceu com a frequência dos alelos ao longo dessas gerações entre os diferentes grupos de alunos(as)?

2) Quais as principais diferenças que você observa entre as populações com pequeno tamanho populacional (4 botões) e populações com maiores tamanhos populacionais (12 botões)?

3) É possível prever qual cor de botão vai ser fixar em uma dada população?

4) Se cada simulação do grupo fosse uma população de uma mesma espécie que estivesse isolada reprodutivamente, depois de 20 gerações de reprodução ao acaso, elas compartilhariam os mesmos alelos e nas mesmas frequências originais? Depois desses 20 gerações você diria que a variabilidade aumentou ou diminuiu nas diferentes populações?

5) Diante dos resultados de todas as equipes, como definir deriva genética e quais são as consequências?